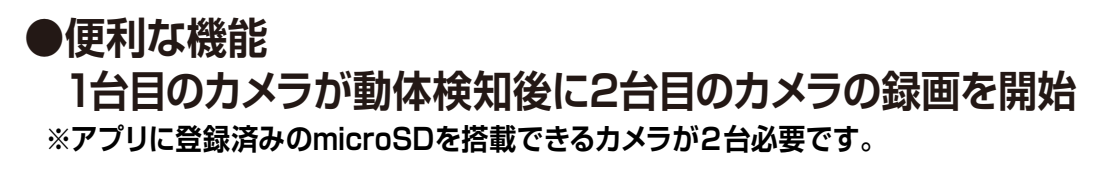

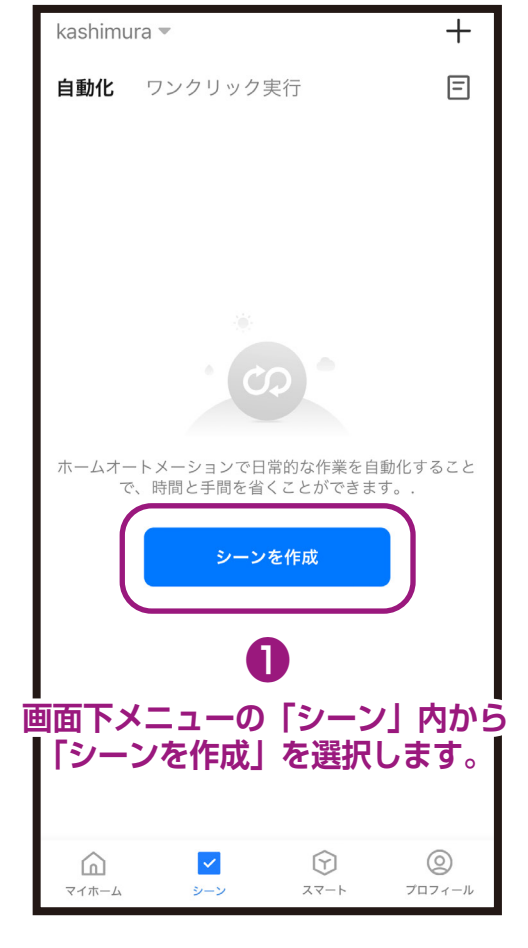

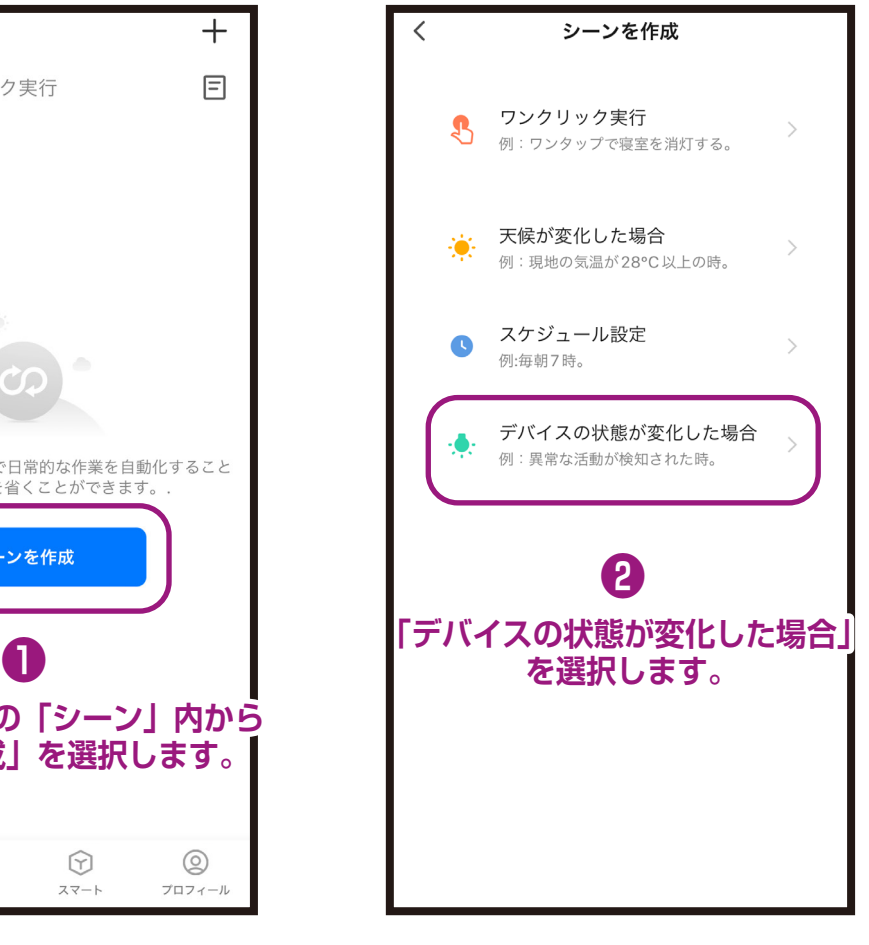

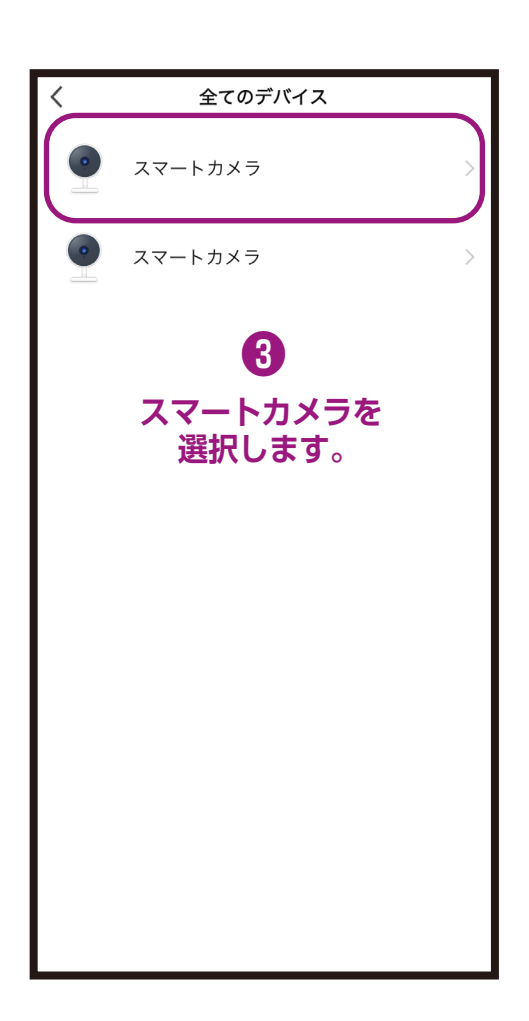

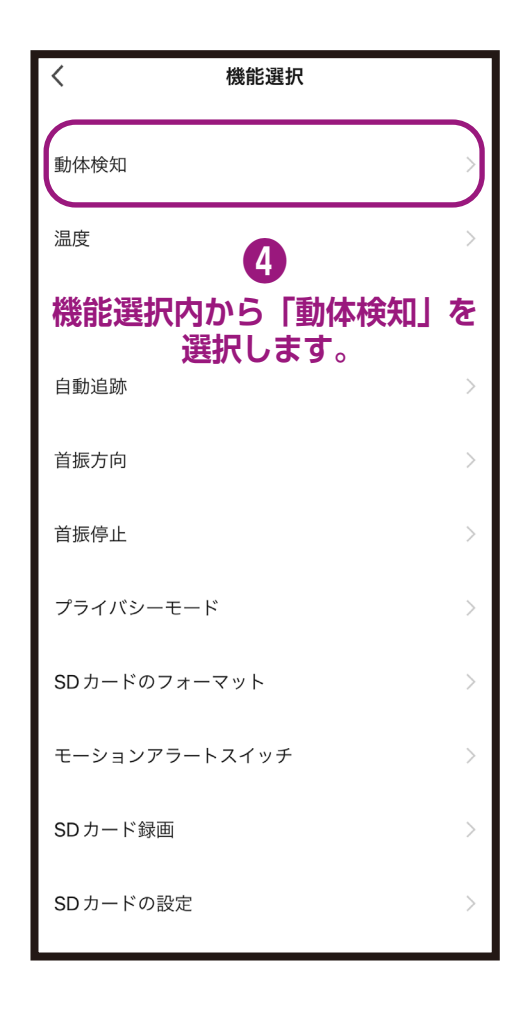

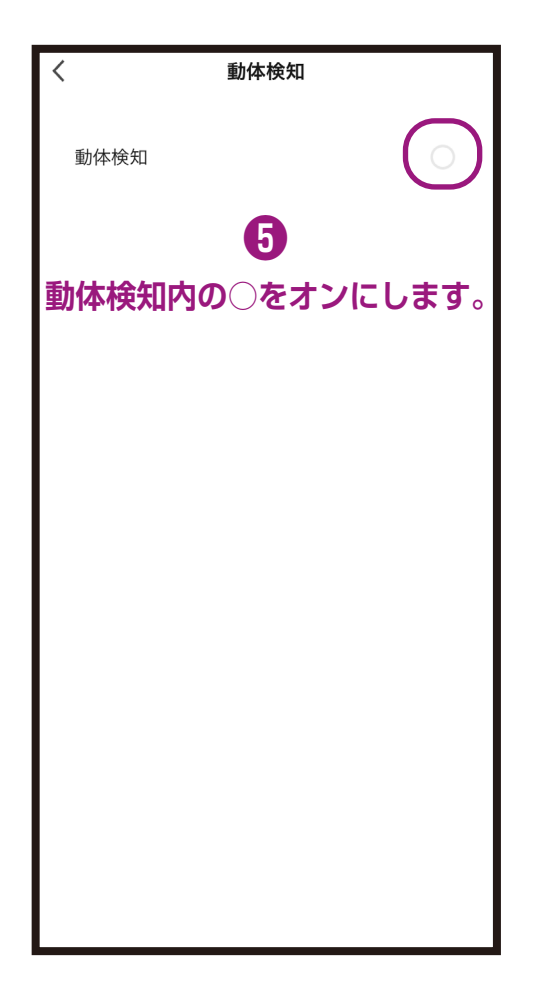

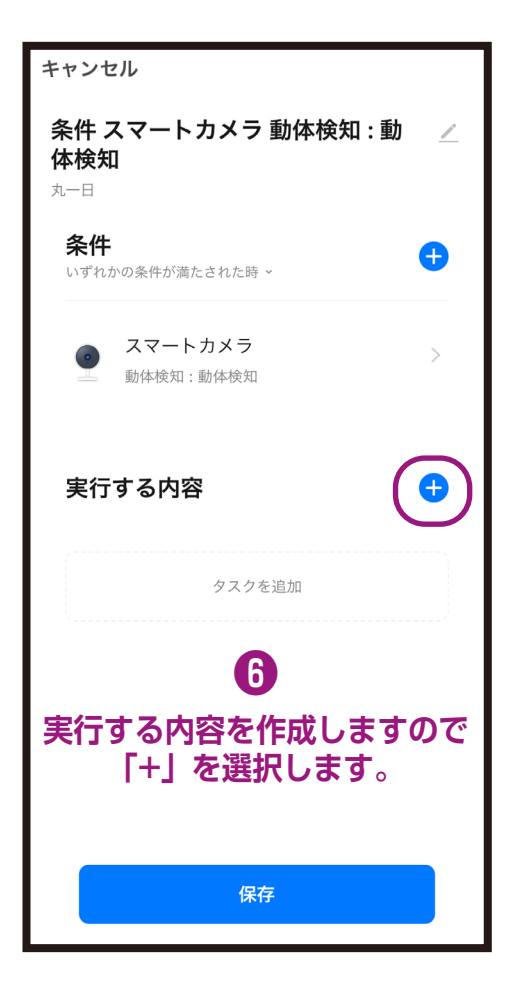

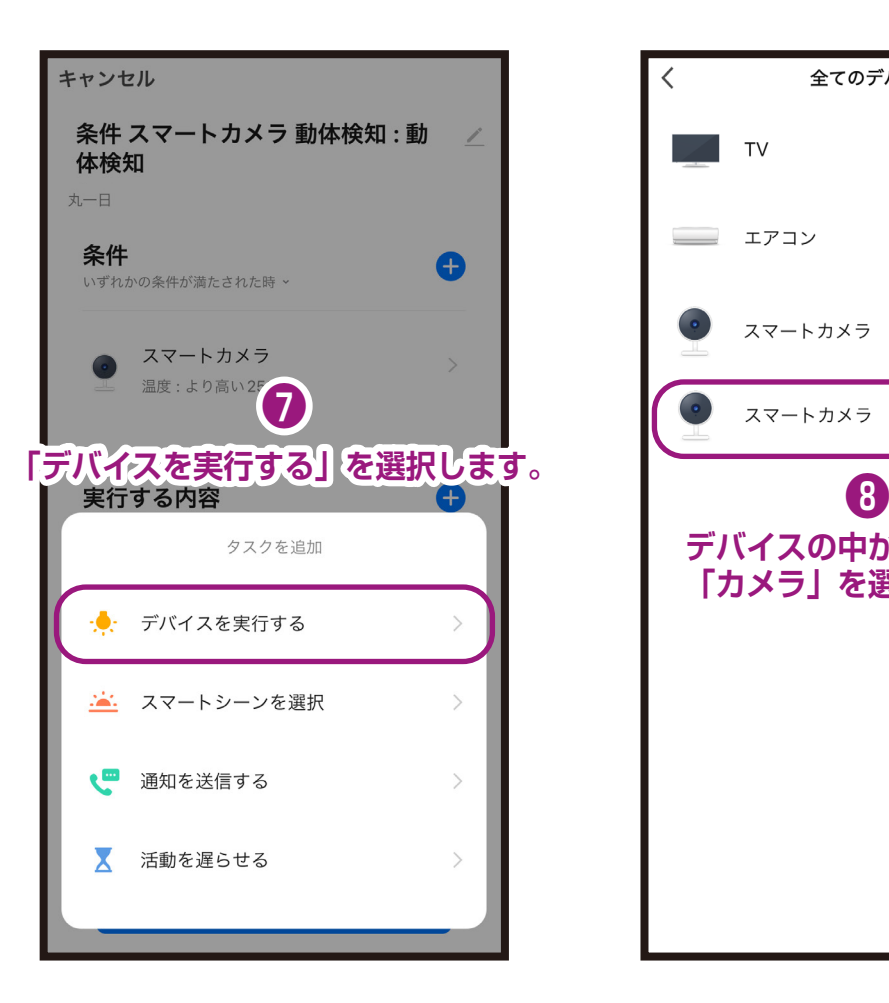

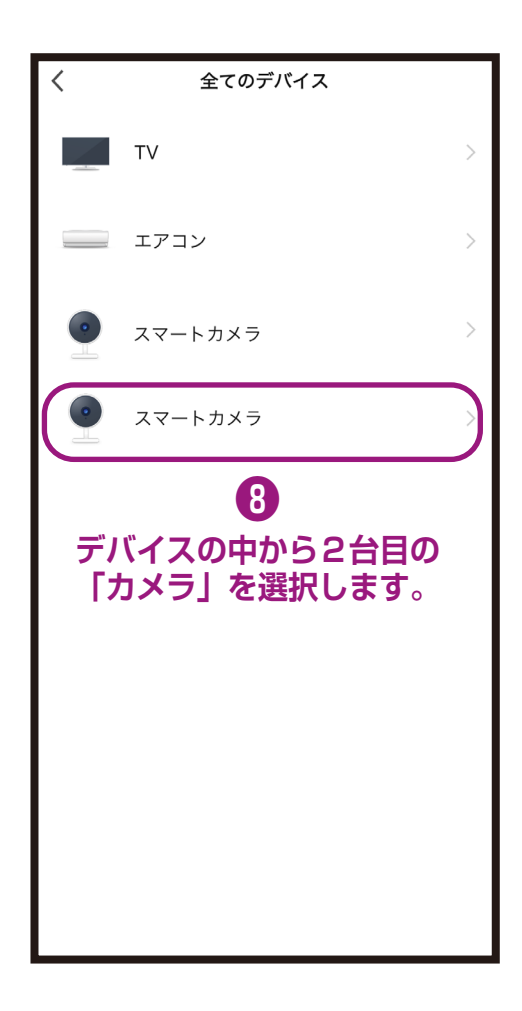

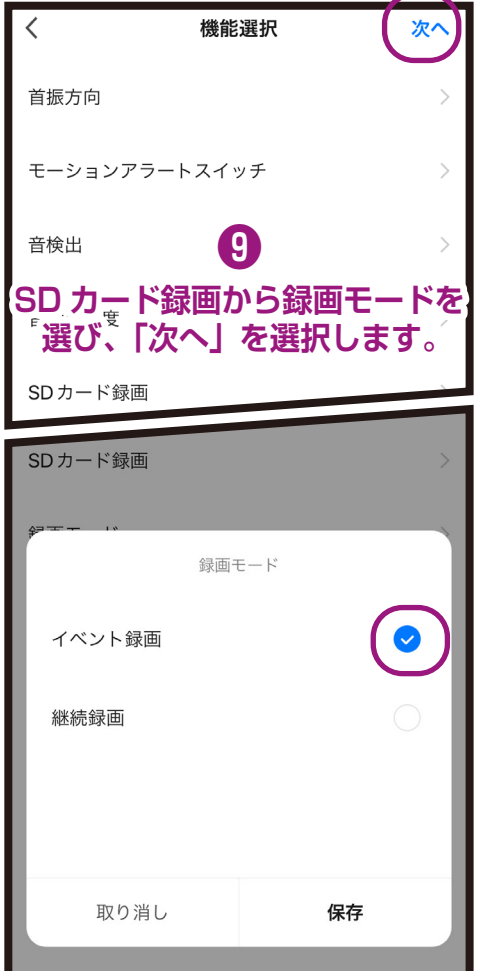

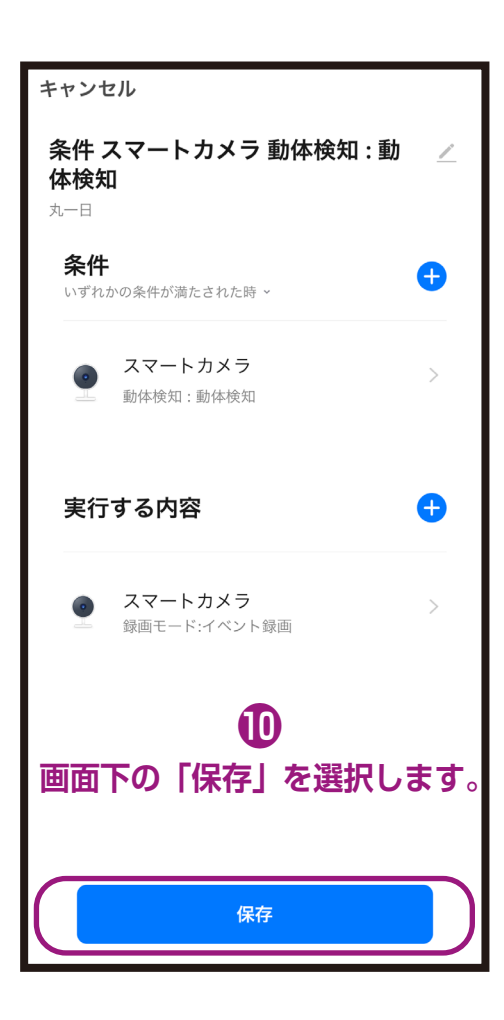

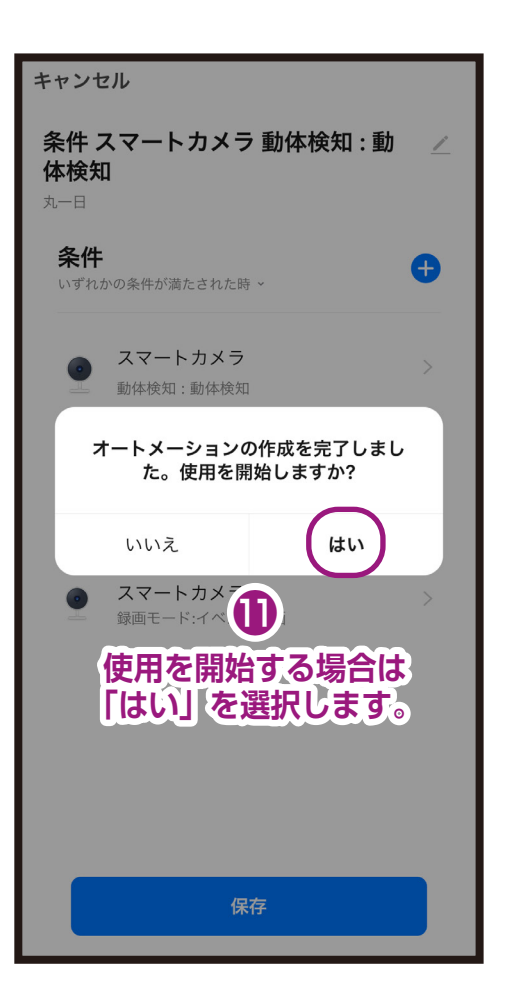

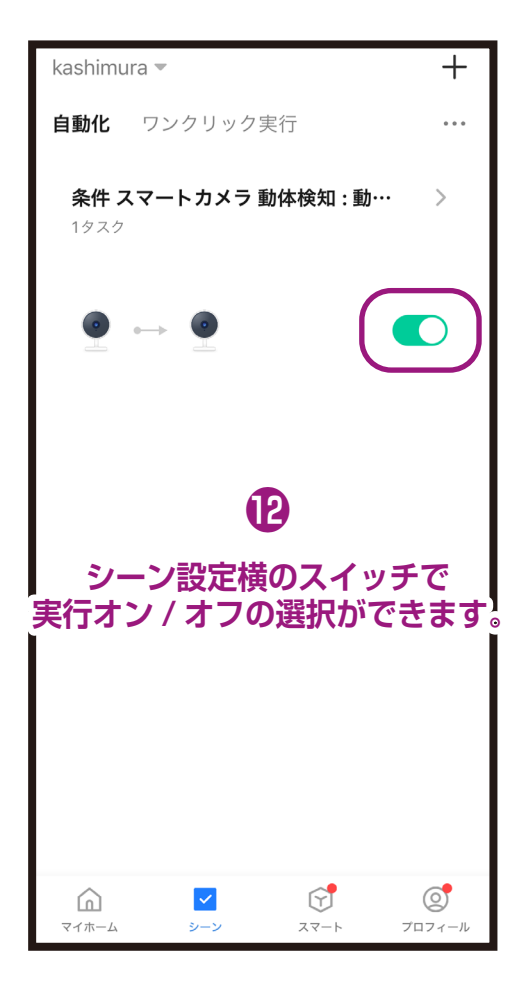

## **●シーン設定の削除方法(2つの方法があります)**

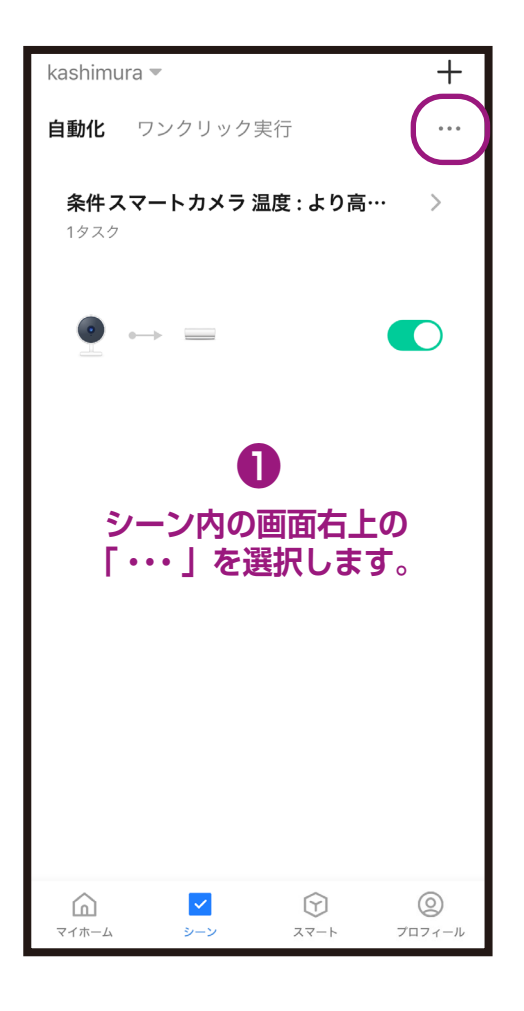

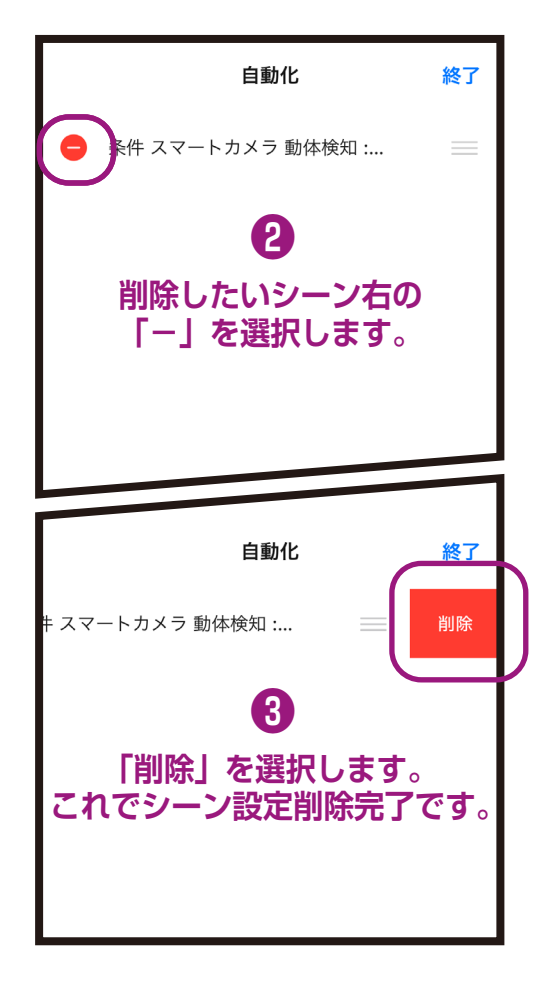

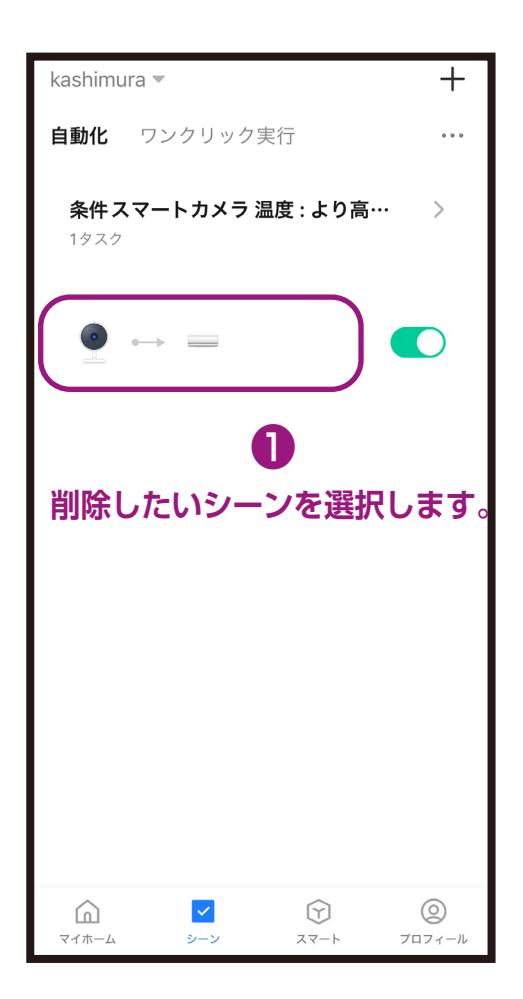

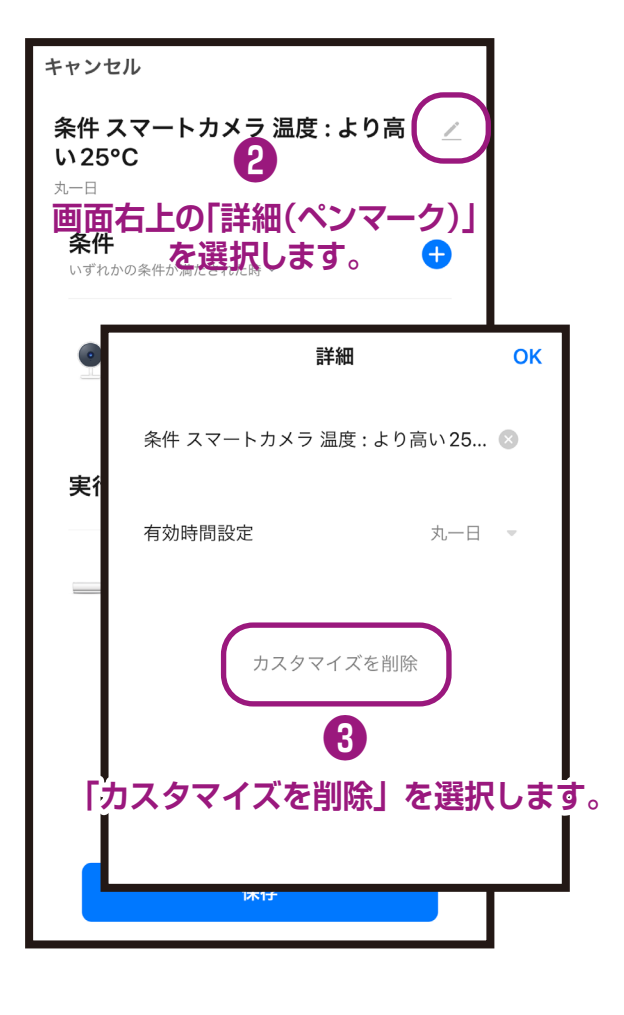